## USERS GUIDE TO GROWBOOT

By: Charles Burkey Jr.

Regional Information Report<sup>1</sup> No. 5J88-06

Alaska Department of Fish and Game Division of Commercial Fisheries P.O. Box 3-2000 Juneau, Alaska 99802

August 1988

 $1$ The Regional Information Report Series was established in 1987 to provide an information access system for all unpublished divisional reports. These reports frequently serve diverse ad hoc informational purposes or archive basic uninterpreted data. To accomodate needs needs for up-to-date information, reports in this series may contain preliminary data.

# **AUTHOR**

Charles E. Burkey Jr. is a Fisheries Biologist I for the Alaska Department of Fish and Game, Division of Commercial Fisheries, P. 0. Box 3-2000, Juneau, **AK** 99802-2000.

#### **ACKNOWLEDGMENTS**

Fritz Funk (ADF&G) and Terry Quinn (University of Alaska, Southeast) made suggestions and provided guidance for the construction of this program. Thanks to Bob Wilbur, Phil Rigby, and June Grant for their editorial support and review.

 $\mathbb{R}^2$ 

 $\label{eq:2.1} \frac{1}{\sqrt{2}}\int_{\mathbb{R}^3}\frac{1}{\sqrt{2}}\left(\frac{1}{\sqrt{2}}\right)^2\frac{1}{\sqrt{2}}\left(\frac{1}{\sqrt{2}}\right)^2\frac{1}{\sqrt{2}}\left(\frac{1}{\sqrt{2}}\right)^2\frac{1}{\sqrt{2}}\left(\frac{1}{\sqrt{2}}\right)^2.$  $\label{eq:2.1} \frac{1}{\sqrt{2}}\int_{\mathbb{R}^3}\frac{1}{\sqrt{2}}\left(\frac{1}{\sqrt{2}}\int_{\mathbb{R}^3}\frac{1}{\sqrt{2}}\left(\frac{1}{\sqrt{2}}\int_{\mathbb{R}^3}\frac{1}{\sqrt{2}}\right)\frac{1}{\sqrt{2}}\right)\frac{1}{\sqrt{2}}\,d\mu$  $\sim 10^{-10}$ 

# **TABLE OF CONTENTS**

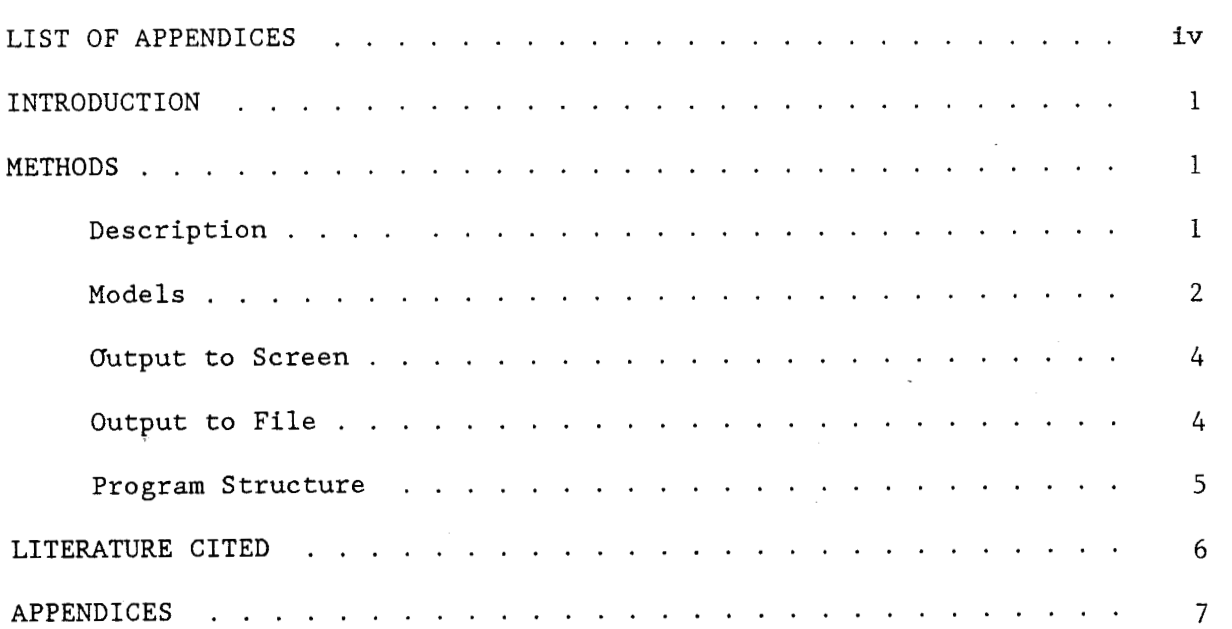

# LIST **OF APPENDICES**

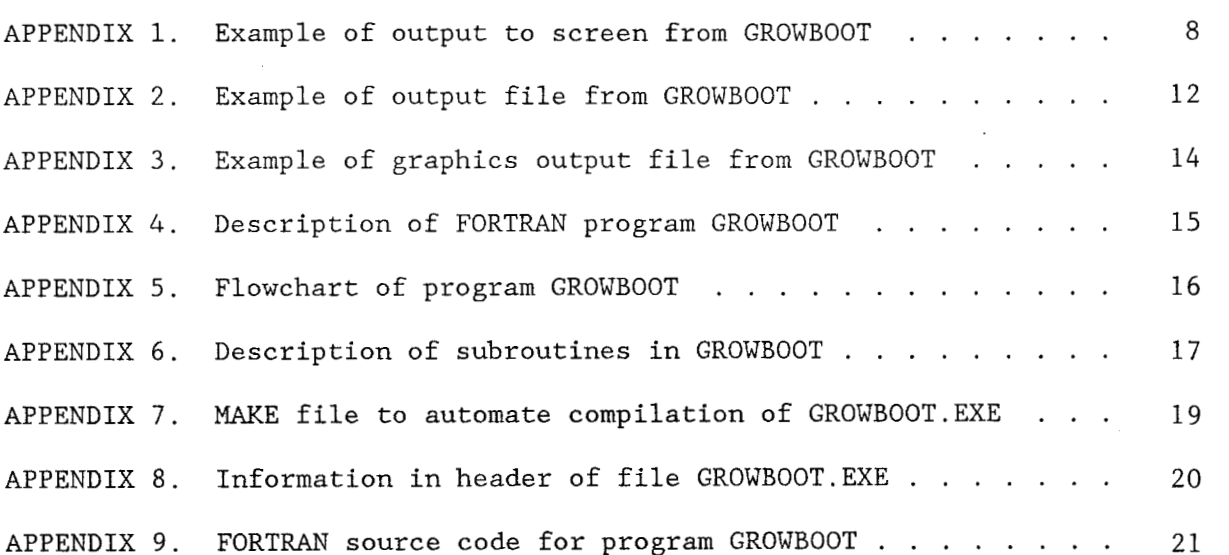

 $\sim 10$ 

#### INTRODUCTION

GROWBOOT is a FORTRAN program which estimates parameters and their confidence intervals for ten common growth models using nonlinear least squares regression. Statistical confidence intervals for the growth curve parameter estimates are derived using a resampling technique called bootstrapping (Efron 1982). GROWBOOT was compiled using the Microsoft(TM) FORTRAN Optimizing Compiler, Version 4.1. It runs on a personal computer under MS-DOS with at least 410K bytes memory free (executable file is approx. 307K). It uses  $IMSL<sup>2</sup>$  subroutines and therefore must be linked to IMSL subroutine libraries STATCORE.LIB, STATl.LIB, and STAT2.LIB.

#### METHODS

## *Description*

The program uses age-length-weight (AWL) measurements from fish to fit growth curves using either weighted or unweighted nonlinear least squares (NLLS) regression (see IMSL documentation for RNLIN). Statistical confidence intervals for the growth curve parameter estimates are derived using the bootstrap resampling technique (Efron 1982). To begin the bootstrap process, nonlinear least squares procedures are used to fit the specified growth model to the input data set of N observations, producing N expected lengths or weights at age, and N residual deviations of the original lengths or weights at age from the expected lengths or weights at age. For each bootstrap iteration, a bootstrap sample of N residuals is drawn at random with replacement from the initial set of residuals, and added to the initial set of expected lengths or weights at age to form a bootstrap sample of lengths or weights at age. Nonlinear least squares procedures are then used to estimate parameters for the specified growth model on the bootstrap sample of lengths or weights at age. This process is repeated for a user specified number of iterations ( 1,000 are recommended by Efron, 1982), forming a sample of estimates for each parameter. The frequency distribution of the parameter estimates is then used to construct 95% and 90% confidence intervals by determining the values of the parameter between which 95% and 90% of the parameters estimates fall. Confidence intervals constructed in this manner may be slightly biased (Efron and Tibshirani 1986, Efron 1987), but the method does not depend on assumptions regarding underlying distributions of the parameters.

There are three data file formats available in the program: (1) free format with two variables, age and length or weight, (2) user specified format with four variables, age, length or weight, regression weight, and frequency, and (3) free format with four variables, age, length or weight, regression weight, and frequency. Variable age must be an integer value, while length or weight, regression weight and frequency are real data types.

 $2~\text{IMSL}$  Stat/PC-Library Edition 1.0 from IMSL, 2500 ParkWest Tower One, 2500 CityWest Boulevard, Houston, Texas 77042-3020 USA.

. The user specifies whether a length or weight based model is to be fit. The program requires a minimum of two values per record: age and length or weight. Units of measurement for length and weight are determined by the<br>user. In cases where fish age is not an integer value, ages can be In cases where fish age is not an integer value, ages can be transformed (coded) into integer values (e.g. 0.5 years = 1, 1.5 years = 2, etc.) If coded ages are input into a model that estimates theoretical age at which length or weight equals zero (paremeter  $t0$ ), the value for  $t0$  must be back transformed using the reciprocal of the age transformation value.

Data file formats 2 and 3 allow the user to input a weighting value and frequency for each record. A weighted regression is appropriate in cases where the variance of the error term in the model being fitted is not constant. A frequency value (e.g. number of fish in an age class) could be used when only mean length or weight at age data is available. Regression weitght and frequency are set to  $1.0$  by default if no values are input for these variables. Data file format 2 (user specified format) requires Data file format 2 (user specified format) requires values for all four variables to be input. If there are no data for regression weight and frequency the user must designate two blank fields for these variables in the format statement.

**Models** 

There are 10 growth models in the program:

Model 1: 3-parameter von Bertalanffy growth model attempts to predict weight or length from the equation:

 $Yt = Y\infty(1-e^{-k(t-t_0)})$ 

**where:** Yt = length (or weight) at time t ym = **maxirmrm length** (or weight)  $k = "qrowth" coefficient$  $t0 =$  theoretical age at which L (or W) = 0

The parameters to be estimated by NLLS regression in this model are  $\chi \infty$ , k, and t0.

Model 2: 4-parameter von Bertalanffy uses a slightly different predictive equation:

 $Yt = Y\infty(1-e^{-k(t-t_0)})$ 

where:  $b =$  allometric growth constant

The parameters to be estimated are *Y*<sub>∞</sub>, *k*, t0, and *b*.

Model 3: Logistic growth model uses the equation:

 $Yt = Y\infty(1+e^{-k(t-t_0)})^{-1}$ 

Model 4: Richards growth model uses the equation:

 $Yt = Y\infty(1 + (e^{-k(t-t_0)}/b))^{\text{-}b}$ 

Model 5: Gompertz growth model uses the equation

$$
Yt = Y\infty(e^{-e^{-k(t-t_0)}})
$$

Parameters to be estimated in models 3, 4, and 5 are Y<sup>oo</sup>, k, t0, and b in model 4.

Model 6: Kappenman's growth model uses the equation:

 $yt = y\omega(1-e^{-k(t*c)})$ 

The parameters to be estimated are Y<sub>∞</sub>, k, and C.

Choosing number 7 on the growth models menu produces another menu listing Schnute's four generalized growth models.

 $\sim 10^7$ 

Case 1: 4-parameter model using the equation:

$$
Yt = [Y1^{b} + (Y2^{b} - Y1^{b})* \frac{(1-e^{-a(t-tau)})}{(1-e^{-a(tau2-tau)})}]^{1/b}
$$

where:  $tau = youngest age in sample$ tau2 = oldest age in sample

Parameters to be estimated are Y1, Y2, a, and b. Case 2: 3-parameter model using the equation:

$$
Yt = Yl(e[log(Y2/Y1) * \frac{(1-e^{-a(t-tau1)})}{(1-e^{-a(tau2-tau1)})}])
$$

Parameters to be estimated are Y1, Y2, and a.

Case 3: 3-parameter model using the equation:

$$
Yt = [Y1^{b} + (Y2^{b} - Y1^{b}) \times \frac{(t-taul)}{(tau2-taul)}]^{1/b}
$$

Parameters to be estimated are Y1, Y2, and b.

Case 4: 2-parameter model using the equation:

$$
Yt = Y1(e[log(Y2/Y1) * \frac{(t-taul)}{(tau2-taul)})
$$
)

Parameters to be estimated are Y1, and Y2.

 $-3-$ 

All the above growth models except number 6, from Kappenman (1980), were taken from Schnute (1981).

### *Output to* **Screen**

After typing GROWBOOT at the DOS prompt, a descriptive banner is printed and the user is asked for the names of the input (AWL data), and output files. A second output file with the default name GRGRAPH PRN is also A second output file with the default name GBGRAPH.PRN is also created. If any of the output files already exist, the user can either write over the old files or rename the output files. The program then asks if a length or weight model is to be fit, what format the AWL data file is in, and if the user wants to see the data as it is being read in. A summary table showing mean length or weight at age of fish from the data file, and the number of fish with a valid length or weight measurement (depending on whether a length or weight model was chosen) is displayed. A title for the run is requested, and a menu showing the different growth models is printed. The user is asked for initial estimates of the growth model parameters, and if the default convergence parameters for the NLLS regression are acceptable. After the input data is regressed, the parameter estimates and summary statistics of the inital regression are output. The user is now asked for the number of bootstrap iterations to perform. The parameter estimates for each bootstrap iteration are printed to the screen after each regression. Finally, the user is asked if the residuals from the regression of the input data are to be printed to the output file. An example of screen output from GROWBOOT is shown in Appendix 1.

#### *Output to File*

Two output files are produced. One file contains:

- 1. summary table of the AWL data
- 2. growth curve parameter estimates and regression statistics for the raw AWL data
- 3. listing of the growth curve parameter estimates from all bootstraps
- 4. mean value of parameter estimates from all bootstraps and their associated 95% and 90% confidence intervals
- 5. summary statistics of growth parameter estimates for all bootstraps (see documentation for IMSL subroutine UVSTA for details)
- 6. variance-covariance matrix of growth curve parameters
- 7. mean values, for all bootstraps, of the mean length or weight at age, its standard deviation, and range

Residuals from the NLLS regression of the input data are output if requested. An example of the above output file is found in Appendix 2.

A second output file with the default name "GBGRAPH.PRN" contains the data needed for importation into a spreadsheet. Data consists of:

- 1. mean, standard deviation, range of length or weight at age of the input data and number of fish in age class.
- 2. parameter estimates of input data
- 3. means of the bootstrap parameter estimates and their associated 95% and 90% confidence intervals

An example of output file GBGRAPH.PRN is found in Appendix 3. From these data expected length or weight and "mean" residuals can be calculated and a graph showing observed and predicted growth, confidence intervals, and range of the data can be plotted.

#### *Program Structure*

A description of the structure of GROWBOOT.FOR is given in Appendix 4. Appendix 5 contains a flowchart detailing the organization of GROWBOOT and descriptions of the subroutines used in GROWBOOT are found in Appendix 6.

The program is easily modified to accept other growth models, including most common models. To use other models, the only subroutines that should need modifying are PICKMOD and MODELS. To change the default values for number of fish, oldest age class, and bootstrap replications, assign new values to the parameters **MAXFISH,** MAXBOOT, and MAXAGE in LB. INC and recompile. A MAKE file to automate compilation of GROWBOOT.EXE is found in Appendix 7. It is highly recommended that the program be run on a computer equipped with a math coprocessor. Execution time for a 403 record file, fit to a 3 parameter von Bertalanffy model (unweighted regression), using an IBM-XT with a 16-Mhz 80386 CPU and 80387 math coprocessor is approximately 15 seconds per bootstrap replication (average 3.15 iterations per bootstrap). Information describing the file header for GROWBOOT.EXE is shown in Appendix 8. Appendix 9 is a source code listing of GROWBOOT.EXE.

### **LITERATURE** CITED

- Efron, B. 1982. The jackknife, the bootstrap and other resampling plans. Soc. CBMS-NSF Regional Conference Series in Applied Mathematics #38.
- Efron, B, 1987. Better bootstrap confidence intervals. Journal of the American Statistical Association 82:171-200.
- Efron, B. and R. Tibshirani. 1986. Bootstrap methods for standard errors, confidence intervals, and other measures of statistical accuracy. Statistical Science 1:54-77.
- Kappenman, K.F. 1981. A method for growth curve comparisons. Fishery Bulletin 79(1):95-101
- Schnute, J. 1981. A versatile growth model with statistically stable parameters. Canadian Journal of Fisheries and Aquatic Sciences 38:1128-1140.

# **APPENDICES**

Appendix 1. Output printed to the screen by GROWBOOT.EXE. (user input and comments are in bold type)

```
C: \m- ........................................................ 
* GROWBOOT - Growth curve estimation program with *<br>* estimation of parameter standard error *<br>* by bootstrap resampling. * *
* Copyright (C) Charles Burkey, ADF&G 6/88 *........................................................ 
ENTER INPUT FILE NAME: genf.r81
ENTER OUTPUT FILE NAME: genf.out
File exists; overwrite (Y/N) ?: y
Graphics output File exists; overwrite (Y/N)?: y
Select LENGTH or WEIGHT model<br>
1 = LENGTH
             2 = \text{WEIGHT} \implies 1Indicate format of data file: genf.r81
   1. TWO VARIABLES: age and length or weight only
       - FREE format in order: age, length or weight 
   2. USER specified format 
   NOTE: Program reads in variables in the order: 
            age, length or weight, regression weight, 
            frequency 
   3. FREE format (age, length or weight, regression 
                       weight, frequency) 
       - 1 fish/line w/4 values separated by
         spaces (use 0 for missing values) 
 Pick 1,2, or 3 
1 
If you want to see the data as it is read in 
type Y, if not hit <ENTER>: y 
... last 7 records froan file GEN.R81 
 Fish#: 397 Age: 2 DAT: 165.00 WT: 1.00 FREQ: 1.00<br>Fish#: 398 Age: 1 DAT: 102.00 WT: 1.00 FREO: 1.00
 Fish#: 398 Age: 1 DAT: 102.00 WT: 1.00 FREQ: 1.00<br>Fish#: 399 Age: 2 DAT: 137.00 WT: 1.00 FREQ: 1.00
 Fish#: 399 Age: 2 DAT: 137.00 WT: 1.00 FREQ:<br>Fish#: 400 Age: 1 DAT: 102.00 WT: 1.00 FREQ:
                       1 DAT: 102.00 WT: 1.00 FREQ: 1.00<br>2 DAT: 166.00 WT: 1.00 FREQ: 1.00
  Fish#: 401 Age: 2 DAT: 166.00 WT: 1.00 FREQ: 1.00<br>Fish#: 402 Age: 1 DAT: 111.00 WT: 1.00 FREQ: 1.00
 Fish#: 403 Age: 2 DAT: 159.00 WT: 1.00 FREQ: 1.00
```
Appendix 1. (page 2 of 4)

Summary of data in file: genf.r81 Mean Age **LENGTH** Number 47. 111.47  $\mathbf{1}$  $\overline{2}$ 163.87 70. 197.16  $\overline{3}$ 107.  $\overline{4}$ 221.19 69. 5 105. 233.50 236.75 6  $\mathbf{4}$ .  $\overline{7}$ 237.00  $\mathbf{1}$ . No. fish with LENGTH measurment is 403 Working, Please standby... Enter title for this run (max 80 characters) Kodiak, AK herring from General District, 1981 - seine caught Pick a growth model 1. 3 parameter von Bertanlanffy  $Y(t) = Y\text{owEXP}(-k(t-t0))$ 2. 4 parameter von Bertanalaffy  $Y(t) = Y^{\text{cov}}EXP(-k(t-t0))**b$ 3. Logistic  $Y(t) = Y\infty t + EXP(-k(t-t0))$ 4. Richards  $Y(t) = Y\infty*(EXP(-k(t-t0))/b))**-b$ 5. Gompertz  $Y(t) = Y\infty*(-EXP(-k(t-t0)))$ 6. Kappenman  $Y(t) = Y^{\infty}EXP(-k(EXP(t*c))))$ 7. Schnute's Generalized Growth Models  $Y(t) =$  LENGTH at age t  $Y\infty = \text{ultimate LENGTH (I}\infty \text{ or } W\infty)$  $k =$  "qrowth" coefficient  $t0 =$  theoretical age at which LENGTH=0  $b =$  allometric growth coefficient  $\mathbf{1}$ Enter initial estimate of I∞ 258 Enter initial estimate of k  $.44$ Enter initial estimate of to  $-.26$ 

Appendix 1. (page 3 of 4)

The default convergence parameters for the Nonlinear least squares regression are: (1) Maximum number of iterations: 100<br>(2) Maximum number of SSE evaluations: 400 (2) **Maximum** number of SSE evaluations: 400 (3) Number of good digits in residuals:  $24$ <br>(4) Scaled gradient tolerance:  $3453E-03$ (4) Scaled gradient tolerance: .3453E-03<br>(5) Scaled step tolerance: .3423E-04 (5) Scaled step tolerance: (6) Relative function tolerance: .2423E-04<br>(7) Absolute function tolerance: .1422E-13 (7) Absolute function tolerance: .1422E-13<br>(8) False convergence tolerance: .1192E-04  $(8)$  False convergence tolerance: (9) Maximum allowable step size: -999.0 (10) Parameter scaling option: 1 Are these criteria OK (Y/N)? **y** \*\*\*\*\*\*\*\*\* NIIS regression of input data \*\*\*\*\*\*\*\*\*<br>Iteration number: 1 Iteration number: 1<br>Iteration number: 2 Iteration number: 2<br>Iteration number: 3 Iteration number: Parameter estimates from Nonlinear least squares regression of input data Parameter<br>I∞  $\frac{1\infty}{k}$  258.5  $k = 4439$ <br>t0  $-2676$  $\frac{-.2676}{5}$ Rank of R matrix  $=$ Sums of squares for  $error = 75409.5900$ Mean Square Error = 188.5240 **Dqrees** of freedom for error = 400.000 *Nimher* of bootstrap replications to perform: 2 Bootstrap number: 1 Iteration number: 1 Iteration number: 2 Parameter Estimate<br>T∞ 260.9  $\mathbb{L}^{\infty}$  260.9<br>  $\mathbb{R}$  4419  $k$  .4419<br>to  $-2205$  $-.2205$ 

**Appendix 1. (page 4 of 4)** 

**Bootstrap number: 2 Iteration number: 1 Iteration number: 2 Iteration number: 3**  Parameter Estimate **Lpo** 256.0  $k$  .4559<br>to  $-0.2123$  $-.2123$ 

Do you want to print the residuals  $(Y/N)$  ?: **y** 

End of output to screen from GROWBOOT. EXE

Appendix 2. Output file from GROUBOOT.EXE.

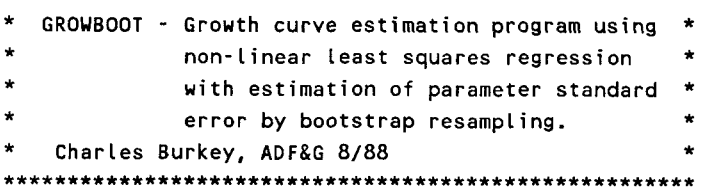

Summary table of data in file: genf.r81 Mean Age LENGTH St Dev 1 111.5 2 163.9 3 197.2 4 221.2 14.1 247.0 165.0 69. 5 233.5 6 236.8 7 237.0 5.4 237.0 237.0 23.6 197.0 84.0 16.0 191.0 103.0 9.6 228.0 160.0 9.0 251.0 205.0 5.4 244.0 231.0 Range Number 47. 70. 107. 105. 4. **1.**  Growth model: three parameter von Bertanlanffy of LENGTH at age Parameter estimates from Nonlinear least squares regression of input data Parameter Estimate L<sup>∞</sup> 258.5 k .4439 t0 - .2674 Number of iterations = 3 Rank of R matrix = 3 Sums of squares for error = 75409.5700 Mean Square Error = 188.5239 Degrees of freedom for error = 400.000

GROWBOOT Growth curve bootstrap program. by Charles Burkey, ADF&G - Juneau, Ak. 1988

Kodiak, AK herring from General District, 1981 - seine caught

Estimates of Growth Parameters for ALL BOOTSTRAP Replications

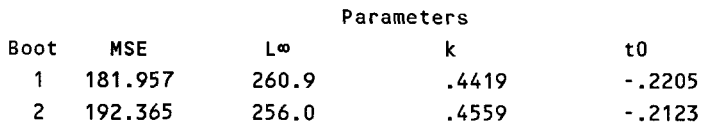

Mean Values and confidence intervals of Growth Parameters for ALL BOOTSTRAP Replications

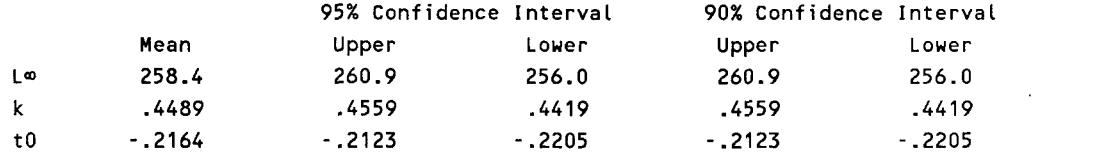

Summary Statistics of the Growth Parameter Estimates for ALL BOOTSTRAP Replications

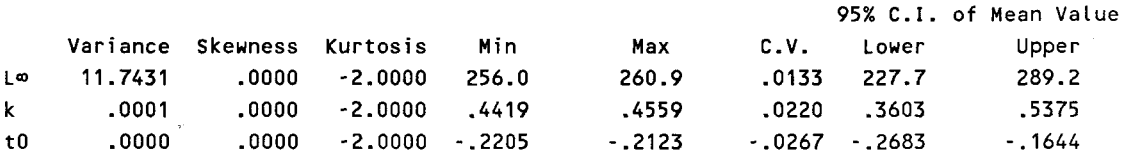

Variance-Covariance Matrix of Parameter Estimates La k t **0 <sup>L</sup>41 11.74 k -.3380E-01 .9726E** - **04**  t **0 -.1981E-01 .5703E** - **04 -3343E** - **<sup>04</sup>**

Mean LENGTH at Age of All BOOTSTRAP Replications.

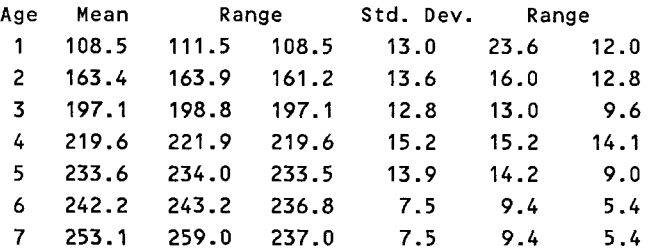

Observed Expected Age LENGTH LENGTH Residual

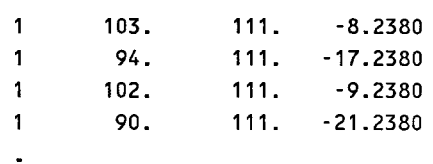

 $\overline{a}$ 

#### listing of residuals continues

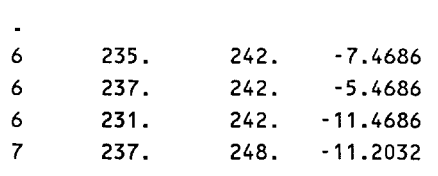

Appendix 3. Graphics output file GBGRAPH. PRN from program GROWBOOT.

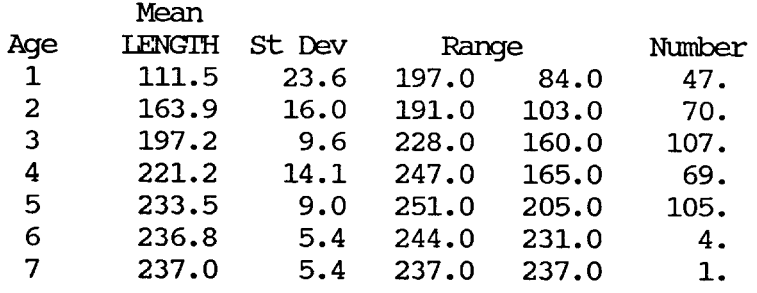

Summary table of data in file: genf.r81

Kodiak,' **AK** herring fran General District, **1981** - seine caught

# Growth model: three parameter von Bertanlanffy of LENGTH at age

Parameter estimates **from** NLLS regression of input data

258.5 .4439  $-.2674$ 

Mean Values and confidence intervals of Growth Parameters for All BOOTSTRAP Replications

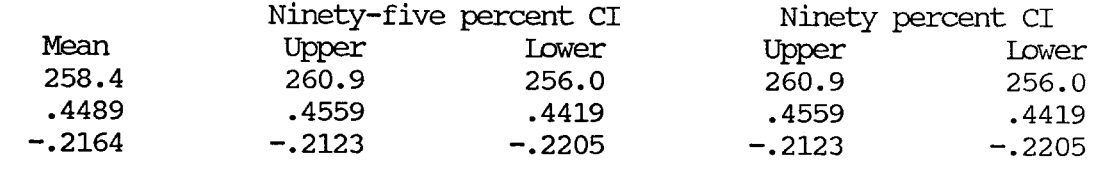

Appendix 4. Description of FORTRAN program GROWBOOT. FOR.

**The** program consists of 4 modules (files) , containing 16 subroutines, 1 function, and an INCIUDE file.

#### **MODULE SUBROUTINE**

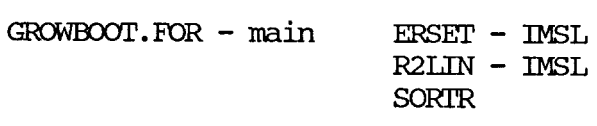

DATAIN. FOR

**DATAIN BTABIE STATS** 

OPENIO

**Mom.** FOR

PICKMOD MODELS **CONVERG**  $R8LIN - MSL$ 

RANDOM. FOR

RANDOM RAND - function **GSTATS** SORT **RESTD** 

Ll3.INC is an include file containing C@MON statements **and** type statements for COMMON variables used in most of the SUBROUTINES.

Parameters: MAXFISH - maximum number of fish in sample  $MAXBOOT - maximum number of bootstraps$ MAXAGE - maximum age of a fish

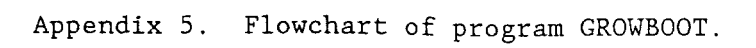

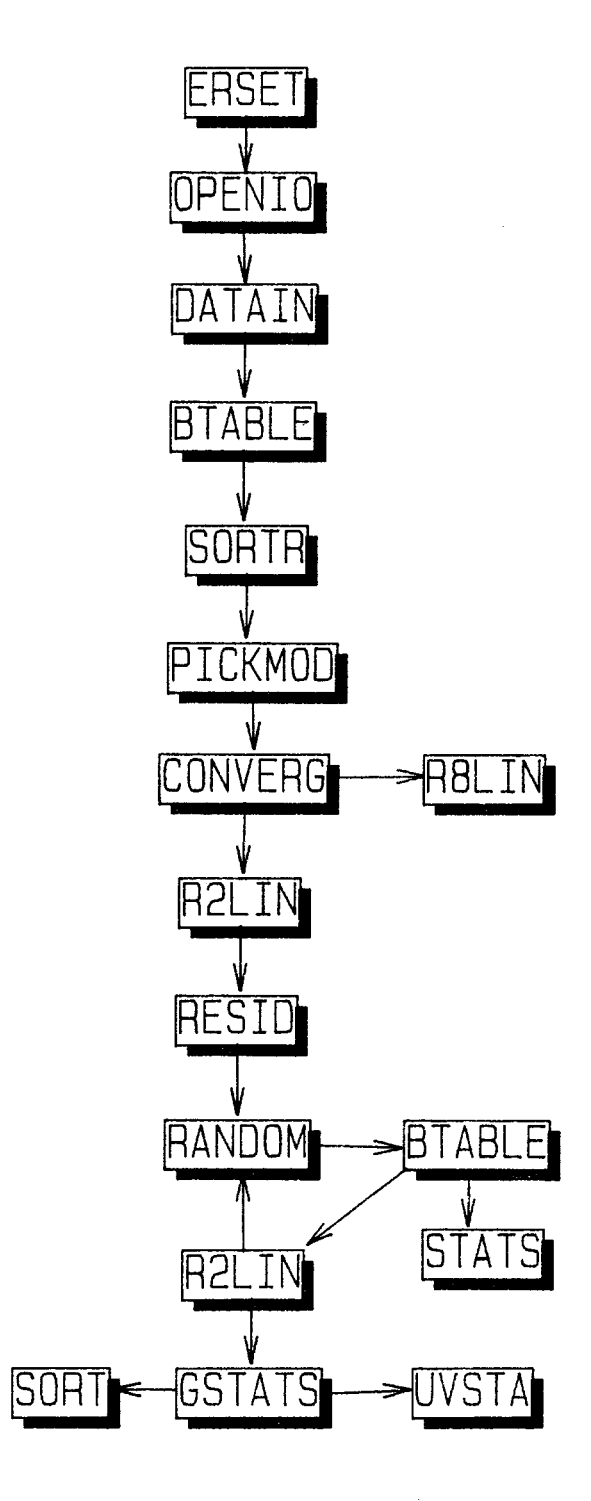

Appendix 6. Description of subroutines used in GROWBOOT.EXE:

SUBROUTINE ERSET - IMSL subroutine to control output from errors and warnings generated by IMSL subroutines

 $ERSET(3,0,0)$  -- turns off printing of warning messages

SUBROUTINE OPENIO - asks for input and output file names. Input file (UNIT=1, FILE=FILEIN or variable INPUT) contains AWL data (one line per fish). File opening errors are trapped and user is given the option of overwriting an existing file or renaming output files.

**SUBROUTINE DATAIN - asks user what format the input AWL data file is in** (variable CHOIC1) and reads it in accordingly. Only accepts fish between the age of 1 and **MFXAGE.** Puts data into 4 vectors; LAGE, LDAT, WFH, and LFREQH (age, length or weight, regression weight, and frequency). User has the option of printing AWL input data to screen. Checks for number of fish older than MAXAGE, no fish in file, and no fish less than MAXAGE years old. Regression weight and frequency are set to 1.OEO if input file does not include values for these variables.

WEEWTDE **EXFABLE** - Data are put into array TABLE. Finds minimum and maximum values of age (LOAGE, HIAGE), and length or weight at age.

SUBROUTINE STATS - called by BTABLE to compute mean length or weight and their standard deviations at age and store them in arrays (MEANS & SDS). Determines range of mean and standard deviation of length or weight at age for all bootstrap replications. Outputs mean, standard deviation, range of length or weight at age, and numbers in age class to GRAPH and OUTPUT files .

SUBROUTINE SORIR - sorts LAGE, LDAT, LWIH, AND LFREQH into ascending order<br>based on value of LAGE. Necessary to put data in order by age so that Necessary to put data in order by age so that residuals (calculated in SUBRoUTINE MODELS) will match raw data values if user asks for them to be printed.

SUBROUTINE PICKMOD - describes growth models available, asks user to chose one (MODEL), sets the number of parameters to be estimated (NPARM), their names (PARMNAME), and a name for the model (MODNAME).

SUBROUTINE CONVERG - list default convergence parameters for the NLLS regression program (IPARAM, RPARAM) and allows user to change them if necessary. See attached documentation of IMSL subroutines R8LIN and R2LIN (a.k.a. RNLIN) for details.

SUBROUTINE RESID - calculates the expected value of length at age (if length based model) or weight at age (array EXPECT) from NLLS parameter estimates of raw data.

**Appendix 6.** (p 2 of 2)

SUBROUTINE RANDOM - picks a residual at random from the array RES. Puts residual plus *expcted* length or weight at that age into array LDAT. Puts the corresponding age into LAGE, regression weight into LWT, and frequency into LFREQ. Number of residuals chosen for **each** age class is the number of fish of that age class from the input sample with a length (or weight) measurement.

FUNCTION RAND - generates uniformly distributed random numbers from **0** to 1 (any number from **0** to 1 has an equal probability of **being** generated) which are used by RANDOM to pick bootstrap sample. Original seed values are calculated (in RANDOM) from values returned by the system clock using the intrinsic function GEITIME. Subsequent seeds are generated by RAND. See intrinsic function GEITIME. Subsequent seeds are generated by RAND. documentation of FUNCTION RAND in file RAND. FOR for origin of this routine.

#### SUBROUTINE R2LIN - see documentation for IMSL subroutine RNLIN

SUBROUTINE MODEL - called by R2LIN to compute the residual (E) at the given parameter vector THETA for a single observation. YDATA is assigned the observed value of length or weight of a fish, from vector LDAT, depending on whether a length or weight model is chosen. Prints the value of ITER to the screen after each iteration of R2U. A series of IF(M0DEL **.EQ.** #) E=.... statements control which growth model is to be evaluated. Regression weight (WT) and frequency (FREQ) are assigned appropriate values from vectors LWT and LFREQ. See documentation of RNLIN for more details.

SUBROUTINE **GSTATS** - calculates covariance, and the **95%** and **90%** confidence intervals of the bootstrap parameters, and writes summary data to output file. The confidence intervals of parameter estimates are calculated by: (1) sorting the parameter array, PAEWS, in ascending order using subroutine SORT (each column sorted individually since a column corresponds to all bootstrap estimates of a single parameter), and (2) picking the array elements mst closely corresponding to the **2.5th** and 97.5th percentile for **95%** confidence intervals **and** the **5th** and **95th** percentile for **90%** confidence intervals (eg. if **100** bootstraps were performed the 5th and 95th array elenents would comespond exactly to the lower and upper 90% confidence bounds , respectively) .

SUBROUTINE WSTA - IMSL subroutine called by GSTATS to calculate summary statistics for the NILS regression parameter estimates from all bootstraps. See IMSL documentation for details.

Appendix 7. MAKE file to automate compilation of GROWBOOT. EXE using the Microsoft ('IN) utility MAKE. EXE

- IB.EXE: **IB. INC** FL / C / FS IB. FOR DATAIN. FOR RAND. FOR MODS. FOR
- IB.OBJ: **IB.FOR** FL /c /Fs IB.FOR
- DATAIN.OBJ: DATAIN. FOR FL / C/Fs DATAIN. FOR
- RAND.OBJ: RAND.FOR FL / C / Fs RAND. FOR
- MODS.OBJ: MODS.FOR FL / c / Fs MODS. FOR
- IB.EXE: IB.OBJ DATAIN.OBJ RAND.OBJ MODS.OBJ LINK /SE:300 /E LB+DATAIN+RAND+MODS,,,LLIBFOR7+STAT1+STAT2+SC;
- Notes: 1. . OBJ files are LINKed with the Microsoft (TM) floating point library LLIBFDR7.LLB and the IMSL libraries STATCDRE.LJB (abbreviated SC), STATl.LIB, and STAT2.LJB
	- 2. If the program is to be run on **computers** without a math coprocessor subsitiute LLIBFORE.LIB for LLIBFOR7.LIB in the LINK step
	- 3. LINK option /SE:300 needed since program has more than the <sup>128</sup>segments allmed **by** default (due to IMSL subroutines)
	- 4. LINK option /E produces a smaller (packed) .EXE file **using**  the Microsoft(TM) utility EXEPACK.EXE

Appendix 8. Information in GROWBOOT. EXE header.

Microsoft (R) **EXE** File **Header** Utility Version 4.02 Copyright (C) Microsoft Corp **1985-1987.** All rights resewed.

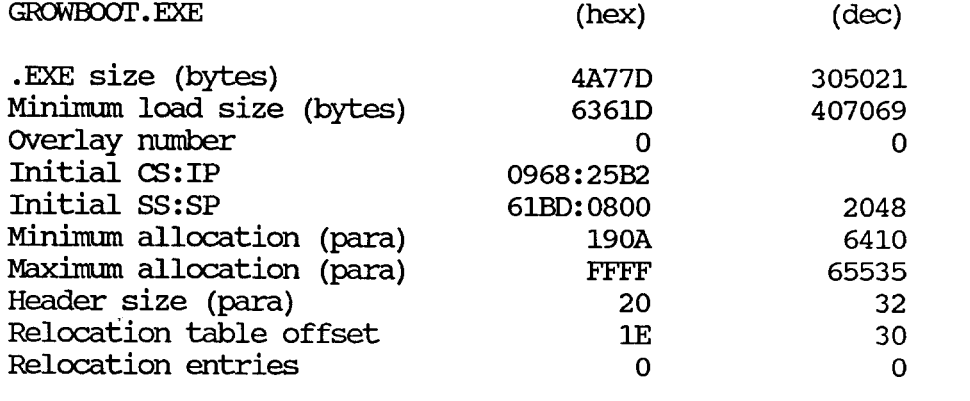

Appendix 9. Source code for GROWBOOT.FOR.

```
* GROWBOOT.FOR - Bootstrap estimation of growth equation parameters
\starusing non-linear least squares regression.
\star\starSUBROUTINE ERSET - an IMSL routine to suppress printing of warnings
\stargenerated by IMSL subprograms
                    that do not require corrective action
\mathbf{r}INTEGER I, J, K, CHOIC2, BOOTS, INT, NPARM, IDERIV, IRANK, IDR,
    Ś
             IWK(4), IPARAM(6), ITER, N
     REAL THETA(4), DFE, MODELS, R(4, 4), SSE, THETA1(4),
    Ŝ.
          SCALE(4), WK(48), RPARAM(7)CHARACTER TITLE*80. MODNAME*50
$INCLUDE: 'IB. INC'
     COMMON /NLIS/ITER
     EXTERNAL ERSET, DATAIN, RANDOM, BTABLE, RAND, OPENIO, STATS, GSTATS,
    Ś
             MODELS, R2LIN, CONVERG, PICKMOD, RESID, SORTB
     DATA NPARM/0/, CHOIC2/0/, IDERIV/0/, THETA/4*0.0/, IDR/4/
     PRINT \star, \starGROWBOOT - Growth curve estimation program with
                                                                 \star!
     PRINT\star, \, \cdot \, \starestimation of parameter standard error
                                                                \star!
     PRINT \star !\starby bootstrap resampling.
                                                                 \star !
     PRINT \star, \starCopyright (C) Charles Burkey, ADF&G 6/88
                                                                 *PRINT \star , \cdot ,
     CALL ERSET(3,0,0)
     TIMES=1
     MODET = 0C Open input and output files
     CALL OPENIO
\overline{3}PRINT '(//A)', ' Select LENGTH or WEIGHT model'
     PRINT \star,
                        1 = LENATH'PRINT (A \setminus )','
                             2 = WETGHT\Rightarrow'
     READ(*, '(I1)', ERR=100) CHOIC2
100
     IF(CHOIC2 . I.T. 1 . OR. CHOIC2 . GT. 2) THEN
          PRINT *, ' ERROR: Invalid choice - Pick 1 or 2'
          GO TO 3
```
**ENDIF** 

**Appendix 9.** (page 2 of 26) IF(CHOIC2 **.EQ.** 1) THEN TYPE='LENGIH'  $PARMNAME(1)='I\infty'$ ELSE TYPE='WEIGHT'  $PARMNAME(1) = 'W^-$ ENDIF C Read in **data** from mut file CALL DATATN CALL BTABLE C Print out summary table of input data PRINT '(/A,A) **',I** Summary of data in file: ',FILEIN  $PRINT *$ ,  $M = M/2$ PRINT  $!(A, A6, A)!, 'Aqe ; 'TYPE,' Number'$ DO 2 I=LOAGE, HIAGE PRINT  $'(1X, I2, F10.2, F8.0)$ ,  $I, MEANS(I), TABLE(I,1)$ **2** CONTINUF,  $TAU(1) = LOAGE$ TAU(2) =HIAGE PRINT  $'$ (/A,A6,A,I6)',' No. fish with ',TYPE,' measurment is  $'$ ,  $\frac{1}{2}$ **NFISH** PRINT \*,' Working, Please standby...' *CALLSORTR*  PRINT  $!(//A)$ , Enter title for this run (max 80 characters)' READ(\*, ' (A80) **I)**  WRITE(GRAPH, '(//A80/)') TITLE C Go pick a model CALL PICKMOD (MODNAME, NPARM, MODEL, PARMNAME, TYPE, TAU) C Initial estimates of models parameters **DO** 10 I=l,NPARM 101 PRINT  $'(\overline{A}, A4)$ , **Enter initial estimate of**, **PARMNAME**(I)  $READ$  (\*, \*,  $ERR=101$ ) THETA(I) 10 CONTINUE C Check convergence parameters for NILS and change if necessary CALL CONVERG (RPARAM, IPARAM, NPARM, SCALE, PARMNAME) C Do the **NL;LS** estimate of **growth** parameters using the input data **PRINT**  $\left(\frac{1}{A}\right)^1$ , \*\*\*\*\*\*\*\*\* NLLS regression of input data \*\*\*\*\*\*\*\*\*\* CAIL R2LIN (MODELS, NPARM, IDERIV, THETA, R, LDR, IRANK, DFE, SSE,<br>STPARAM, RPARAM, SCALE, IWK, WK)  $IPARAM, RPARAM, SCALE, IWK, WK)$ 

C Output statistics from NILS regression of input data C First to the screen WRITE(\*, 11) 11 FORMAT(1X,/' Parameter estimates from Nonlinear least squares regr  $Session of input data', /1X, ' Parameter Estimate')$ **DO** 12 J=l,NPARM WRITE(\*, ' (5X, A4, 3X, G15.4) ') PARMNAME(J), THETA(J)  $THETA1(J) = THETA(J)$ 12 **CONTINUE** WRITE(\*,15) IRANK, SSE, SSE/DFE, DFE 15 **FORMAT(1X, 'Rank of R matrix = ',13,/' Sums of squares for error**  $\frac{1}{2}$ , F12.4,/' Mean Square Error = ', F10.4,/' Degrees of freedom for  $\text{Server} = \text{F} \cdot F8.3/$ C To the output file WRITE (OUTPUT, 14) MODNAME, TYPE WRITE (GRAPH, 14) MODNAME, TYPE 14 FORMAT(1X,  $\prime$ <sup>'</sup> Growth model: ',A,  $\prime$ ' of  $, A6, 'at age'$  $\frac{\xi}{\lambda}$ WRITE (OUTPUT, 11)  $WRTTE$  (GRAPH,  $'(A)'$ ) ' Parameter estimates from NLLS regression of \$input data' DO 13 I=l,NPARY  $W\Gamma$ RITE(OUTPUT, ' (5X, A4, 3X, G15.4) ') PARMNAME(I), THETA(I)  $W\text{RITE}(\text{GRAFH}, \text{ } ^t(\text{G15.4})^+)$  THETA(I) 13 COm  $W\text{RITE}(\text{OUTPUT}, \text{I}(\text{/A}, \text{I5})\text{!})$  **'** Number of iterations = ', ITER/3+1 WRITE (OUTPUT, 15) IRANK, SSE , SSE/DFE, DFE **CAL;L RESID(THETA)**  C THIS IS THE BOOTSTRAP PART 6 PRINT  $!(1X,//A\)$ ', 'Number of bootstrap replications to perform: '  $READ(*, *, ERR=6)$  BOOTS IF(BOOTS .GT. MAXBOOT) THEN PRINT '(1X, A, I6, A)', 'ERROR: Program dimensioned for a maximum \$ of ', MAXBOOT, ' replications.' GO TO 6 ENDIF IF(BOOTS . LT. 1) THEN CLOSE (OUTPUT) CLOSE (GRAPH) STOP 'Program terminated normally' ENDIF  $DO 7 I=1, BOOIS$ PRINT '(//A,I5/)',' Bootstrap number: **',I**  CALL RANDOM CALL **BTABLE ITER=0** 

CALL R2LIN (MODEIS, NPARM, IDERIV, THETA, R, LDR, IRANK, DFE, SSE, Ś IPARAM, RPARAM, SCAIE, IWK, WK) WRITE $(*, '(1X, /A)')$  Parameter Estimate'  $DO$  18  $J=1$ . NPARM WRITE $(*, '(5X, A4, 3X, G15.4)!)$  PARMNAME(J), THETA(J)  $PARMS (I,J) = THETA(J)$ THETA $(J)$ =THETA1 $(J)$  $MSES(I)=SSE/DFE$ 18 **CONTINUE**  $\overline{7}$ **CONTINUE** 

- C BOOTSTRAP OVER
- C Compute and print out summary statistics of BOOTSTRAP parameter
- C estimates

CALL GSTATS (BOOTS, NPARM, TITLE) **END** 

SUBROUTINE SORTR

\* Bubble sort routine to put arrays LAGE and LDAT into assending order \* based on value in IAGE. Linked sort that keeps corresponding elements \* of all arrays in the same order. This allows the residual array RES \* (calculated in SUBROUTINE MODELS) to be in same order as its other \* corresponding array elements if user requests printing of residuals. 

INTEGER I, J, IBND, IXCH, ITEMP **REAL TEMP** 

\$INCLUDE: 'IB. INC'

**IBND=NFISH** 30 IXCH=0 DO 100 I=1, IBND-1 IF (LAGE(I) .GT. LAGE(I+1)) THEN TEMP=LDAT(I)  $IDAT(I) = IDAT(I+1)$  $LDAT(1+1) = TEMP$ TEMP=LWIH(I)  $LWIH(I)=LWIH(I+1)$  $LWH(I+1) = TEMP$ TEMP=LFREOH(I)  $LFREQH(I)=LFREQH(I+1)$  $LFREQH(I+1)=TEMP$ ITEMP=LAGE(I)  $LAGE(I)=LAGE(I+1)$  $LAGE(I+1) = ITEMP$ IXCH=I **ENDIF** 

Appendix 9. (page  $5$  of 26)

100 **CONTINUE** IF (IXCH.EQ.0) GOTO 101 IBND=IXCH  $GOTO$  30 101 **CONTINUE END BLOCK DATA** INIEGER OUTPUT, INPUT, ITER, GRAPH CHARACTER\*30 FILEIN, FILEOT, GRAFILE COMMON / INOUT/INPUT, OUTPUT, GRAPH, FILEIN, FILEOT, GRAFILE COMMON /NIIS/ITER DATA INPUT/1/, OUTPUT/2/, ITER/0/, GRAPH/3/ **END** SUBROUTINE DATAIN \* SUBROUTINE FOR LVBBOOT. FOR \* Reads in data and puts it into 4 vectors after checking for a valid \* age  $(1-17)$ .  $\star$ \* VECTORS: LAGE - age of fish IDAT - length (or weight) of fish  $\star$  $\star$ IWIH - weight of observation in regression  $\star$ LFREQH - frequency of observation  $\star$ \* User specifies format of data file  $\star$ -- free format  $\star$ -- user specified format LOGICAL EOF INTEGER CHOIC1, ISEL, IAGE, STAT, I, J, NOLD REAL DAT, WT, FREQ CHARACTER FMT\*80, ANS\*1 SINCLUDE: 'IB. INC' DATA CHOIC1/0/, ISEL/0/, STAT/0/, ANS/' '/, NOLD/0/ NFISH=0 PRINT \*.'  $\mathbf{I}$ PRINT  $\star$ .' PRINT \*,' Indicate format of data file: ', FILEIN PRINT $\star$  . PRINT  $\star$ ,  $\cdot$ 1. TWO VARIABLES: age and length or weight only PRINT  $\star$ ,  $\cdot$ - FREE format in order: age, length or weight PRINT  $\star$ ,  $\cdot$ 2. USER specified format PRINT  $\star$ , ' NOTE: Program reads in variables in the order: -1

```
PRINT *,'
                   age, length or weight, regression weight,
```
 $\mathbf{I}$ 

PRINT \*, ' frequency **1** PRINT  $\star$ , ' 3. FREE format (age, length or weight, regression weight, frequency) PRINT  $*,!$ <br>PRINT  $*,!$  - 1 fish/line w/4 values separa PRINT \*,' - 1 fish/line w/4 values separated by **PRINT** \*,' spaces (use 0 for missing values) **PRINT \*,'** spaces (use 0 for missing values) **PRINT \*.' PRINT**  $\star$ **, I** PRINT  $\star$ , ' Pick 1,2, or 3 101 READ(\*, '(I1) ', ERR=102) CHOIC1<br>102 IF(CHOIC1 .IT. 1 .OR. CHOIC1 102 IF(U-IOIC1 **.EL'.** 1 .OR. CHOICl **.GT.** 3) THEN PRINT  $*$ , ' ERROR: Invalid choice: Pick 1,2, or 3' GO **TO** 101 ENDIF IF(CHOIC1 **.EQ.** 2) THEN PRINT  $*,$  Enter data format in parenthesis (80 column limit). PRINT  $*$ ,' Use the T format if your data is not in  $PRINT *$ ,' age, length or weight, regression weight,  $PRINT *$ , ' frequency order. Include 1 integer and 3 real PRINT \*,' variables (in that order) in format descriptor.  $READ(*, '(A80)!)$  FMT ENDIF 104 PRINT ' $(\overline{A}, \overline{A})$ ',' If you want to see the data as it is read in',<br>S<br>S<br>it woe Y, if not hit <FNTER>: ' ' type Y, if not hit <ENTER>: ' READ(\*, '(A1) ', ERR=104) ANS 950 IF(.NOT. EOF(INPUT)) THEN IF(CHOIC1 **.FQ.** 1) **READ(INHFT,\*,END=1001,ERF+1000,IOSTAT-STAT)**  \$ -,m IF(CHOIC1 **.EQ. 2)** READ(INPUT, FMT, END=1001, ERR=1000,  $\sim$  IOSTAT=STAT) IAGE, DAT, WT, FREQ IF(CHOIC1 **.EQ. 3)** READ(INPUT, \*, END=1001, ERR=1000, IOSTAT=STAT) \$ IAGE, DAT, WT, FREQ IF(IAGE .GT. MAXAGE) NOLD=NOLD+1 IF(- **.GT.** 0 .AND. IAGE **.LE.** MAXAGE .AND. EAT **.GT.** 0.0) \$ THEN NFISH=NFISH+1 IF(NFISH .GT. MAXFISH) THEN PRINT (/A,/A, I6,A) I, I ERROR: **Maximum** number of fis \$h exceeded.',' Program dimensioned for a maximum of ',MAXFISH,' fi **\$sh.** ' STOP ENDIF LAGE (NFISH) =IAGE  $LDAT (NFTSH) =*DAT*$  $LWTH(NFISH) = WT$ LFREQH (NFISH) =FREQ IF(WI  $\cdot$  IE. 0.0) IWIH(NFISH)=1.0EO IF(FREQ **.m.** 0.0) LFREQH(NFISH)=l.OEO ENDIF

IF(ANS . EQ. 'Y' . OR. ANS . EQ. 'Y') THEN PRINT '(IX, A, I5, A, I3, 3(A, F8.2))', ' Fish#:', NFISH, ' Age: ', IAGE, ' DAT: ', DAT, ' WT: ', LWIH (NFISH), \$  $\overline{\mathbf{s}}$ FREQ: ', LFREQH(NFISH) **ENDIF** GO TO 950 **ENDIF** C Error checking of input data 1000 IF(STAT .NE. 0) THEN PRINT \*, ' ERROR in input file: ', FILEIN PRINT \*, ' reading record No.: ', NFISH PRINT  $\star$ ,  $S TAT = 1$ . STAT **STOP ENDIF** 1001 IF(NOLD GT. 0) THEN PRINT '(/A, I5, A, I5, A, /A)', 'WARNING: ', NOLD, ' fish more than \$', MAXAGE, ' years old in input file.', \$' Program will ignore these fish.' **ENDIF** IF (NFISH . EQ. 0) THEN PRINT '(A, I8)', ' ERROR: No fish less than age ', MAXAGE PRINT \*,' in file: ', FILEIN **STOP ENDIF** CLOSE (INPUT) END SUBROUTINE BTABLE INTEGER I.J REAL MAX, MIN SINCLUDE: 'IB. INC' C Zero out values in TABLE to start with clean slate DO 1 I=1, MAXAGE

 $D0 1 J=1,3$  $TABLE(I,J)=0.0$ 

 $\mathbf{1}$ 

**Appendix 9.** (page 8 of 26)

C **To** correctly determine the minimum length or weight in each

C age class and the range of ages the appropriate variables must

C be initalized with a value greater than the highest possible value

IF(TIMES **.EQ.** 1) THEN DO 2 I=l,MAXAGE  $MINDAT(I) = 1000.$ 2 **CONTINUE** IDAGE=1000 HIAGE=O **ENDTF** 

C Acahmlate age, and length or weight data into TABLE one fish **C** at a time. NFISH = No. fish (from SUBROUTINE DATAIN)

DO 100 I=l,NFISH IF(TIMES **.EQ.** 1) THEN HIAGE=MAX(HIAGE, LAGE(I)) LOAGE=MIN (LOAGE, LAGE (I))

C WEIGHT-LENGTH TABLE

C Calculates **maximum** and minimum lenght or weight in each age class

```
MAXDAT(IAGE(I)) = MAX(MAXDAT(IAGE(I)). IDAT(I))
               MINDAT(LAGE(T)) = MIN(MINDAT(LAGE(T)), IDAT(T))ENDIF 
       TABLE(IAGE(I), 1)=TABLE(IAGE(I), 1)+1
       TABLE (IAGE (I), 2) = TABLE (IAGE (I), 2) + IDAT (I)\texttt{TABLE}(\texttt{IAGE}(\texttt{I}),3) = \texttt{TABLE}(\texttt{IAGE}(\texttt{I}),3) + \texttt{IDAT}(\texttt{I}) * \texttt{IDAT}(\texttt{I}) <br> CONTINUE
```
100

C END OF FILE, WE'RE DONE.

C Cmpute mean length or weight at age and their

C standard error using SUBROUTINE STATS

IF(TIMES **.EQ.** 1) THEN

C If there were no fish in an ageclass the minimum length or weight is C reset to 0

DO 3 I=LOAGE, HIAGE IF( $MINDAT(I)$  . EQ. 1000.)  $MINDAT(I)=0$ . IF(MINDAT(I)  $.BQ. 1000.$ ) MINDAT(I)=0. 3 **CONTINUE** ENDIF CALL STATS TIMES=TIMES+1 END

Appendix 9. (page  $9$  of 26)

SUBROUTTNE OPENTO

```
*ASKS FOR INPUT AND OUTPUT FILENAMES
*CONTAINS ERROR TRAPPING FOR FILE OPENING ERRORS
*STOP THE PROGRAM BY TYPING 'END'
INTEGER INPUT. OUTPUT. GRAPH. STAT
     CHARACTER*30 FILEIN, FILEOT, GRAFILE, IYES*1
     LOGICAL IANS
     COMMON / INOUT/INPUT, OUTPUT, GRAPH, FILEIN, FILEOT, GRAFILE
\mathbf{1}FORMAT(A)
     FORMAT(1X, /A\setminus)2
     FORMAT(1X,// \check{ } ERROR NUMBER', 15, ' OPENING FILE', 1X, A, 1X,/
\mathbf{3}$' PLEASE TRY AGAIN. '//)
*INPUT FILE
100
     WRITE (*,2) ' ENTER INPUT FILE NAME: '
     READ(*,1) FILEIN
     IF (FILEIN.EQ.'END') STOP
     OPEN (INPUT, FILE= FILEIN, STATUS= 'OLD', IOSTAT= STAT)
     IF (STAT.NE.0) THEN
          WRITE (*,3) STAT, FILEIN
          GO TO 100
     ENDIF
*OUTPUT FILE
200
     WRITE (*,2) ' ENTER OUTPUT FILE NAME: '
     READ (*,1) FILEOT
     IF (FILEOT.EQ.'END') THEN
          CLOSE (UNIT= INPUT)
          STOP
     ENDIF
C Does the output file already exist?
C If so, do you want to write over it?
     INQUIRE(file=FILEOT, EXIST=ians)
     if(ians) then
          print !(/A\setminus)', ' File exists; overwrite (Y/N) ?: '
          read(*, '(a)') iyes
          if(iyes.ne.'y'.and. iyes.ne.'Y') go to 200
     endif
```

```
OPEN (OUTPUT, FILE= FILEOT, IOSTAT = STAT)
```
**Appendix 9. (page 10 of 26)** 

```
IF (sTAT.NE.0) THEN 
           WRITE (*,3) STAT, FILEOT
           GO TO 200 
      ENDIF 
C GRAPHICS OUTAIT FILE 
      GRAFILE='GBGRAPH.PRN'
C Does the output file already exist? 
C If so, do you want to write over it? 
500
      INQUIRE(file=GRAFILE, EXIST=ians)
      if (ians) then 
           print '(\forall A \lor)', ' Graphics output File exists; overwrite (Y/N)
     $?: I
           read (*, I (al) ) iyes 
           if(iyes.NE.'y'.AND. iyes.NE.'Y') THEN
                 GO TO 300 
           ELSE 
                 GO TO 400 
           ENDIF 
      endif 
      GO TO 400 
300 WRITE (*,2) ENTERGRAPHICS CUTFUT FILENAME: 
      READ (*,1) GRAFILE
      IF (GRAFILE.EQ.'END') THEN
           CLOSE (UNIT= INPUT)
           CLOSE (UNIT= OUTPUT)
           STOP 
      ENDIF 
      GO TO 500 
400 OPEN (GRAPH, FILE= GRAFILE, IOSTAT = STAT)
      IF (STAT.NE. 0) THEN 
           WRITE (*,3) STAT, FILEOT
           GO TO 300 
      ENDIF 
      END
```
Appendix 9. (page 11 of 26)

SUBROUTINE STATS

```
SUBROUTINE STATS
\star* Calculates mean and std. error of LENGTH or WEIGHT at age (1-HIAGE)
* depending on type of model chosen.
* Puts means and std. errors in vectors MEANS and SD
* Largest and smallest mean and std. error at age in vectors
* MXMEAN, MIMEAN, MXSD, and MISD
INTEGER M.I
     REAL STD2, SQRT, ABS, SDS, MAX, MIN
$INCLUDE: 'IB. INC'
     IF(TIMES .EQ. 1) THEN
          DO 4 M=1, HIAGE
               MIMEAN (M) = 1000.
               MISD(M)=1000.\overline{4}CONTINUE
     ENDIF
     DO 1 M=1. HIAGE
          IF(TABLE(M,1).IT. 2) GO TO 2
          STD2 = TABLE(M, 3) - TABLE(M, 2) * TABLE(M, 2) / TABLE(M, 1)SDS = SQRT(ABS(STD2/(TABLE(M, 1) - 1.0)))\overline{2}IF(TABLE(M, 1).EQ. 0) GO TO 6
          IF(TIMES .IE. 2) THEN
               MEANS (M) = TABLE (M, 2) / TABLE (M, 1)
               SD(M) = SDSFISE
               MEANS (M) = ((TIMES-2) *MEANS (M) +TABLE (M, 2) /TABLE (M, 1))
     $
                         /(TIMES-1)SD(M) = ((TIMES-2) * SD(M) + SDS) / (TIMES-1)ENDIF
6
          MIMEAN (M) = MIN (MIMEAN (M), MEANS (M))
          MXMEAN (M) = MAX (MXMEAN (M), MEANS (M))
          MISD(M) = MIN(MISD(M), SD(M))MXSD(M) = MAX(MXSD(M), SD(M))\mathbf{1}CONTINUE
      IF (TIMES . EQ. 1) THEN
          DO 5 M=1, HIAGE
               IF (MIMEAN(M) . EO. 1000.) MIMEAN(M)=0.
               IF(MISD(M) . EQ. 1000.) MISD(M)=0.
5
          CONTINUE
```
 $\star$ 

 $\star$ 

 $\star$ 

```
WRTTE(2,*) '* GROWBOOT - Growth curve estimation program using
                                                               +1WRTTE(2,*)<sup>1</sup>*
                           non-linear least squares regression
                                                               \star (
     WRITE(2,*)'*
                           with estimation of parameter standard
                                                               +1WRTTE(2,*)<sup>1</sup>*
                                                               +1error by bootstrap resampling.
     W\!RITE(2,*) '*
                  Charles Burkey, ADF&G 8/88
                                                               ÷1
     WRTTE(2,*)C Write out mean length and weight at age and their minimum and maximum
         WRITE (OUTPUT, 2041) FILEIN, TYPE
         WRITE (GRAPH, 2041) FILEIN, TYPE
2041
         FORMAT(1X,' Summary table of data in file: ',A,
               Mean<sup>1</sup>,/
    $//'
                  , A6, IŚ
          ' Age
                        St Dev
                                   Range
                                               Number')
         DO 2042 I=LOAGE, HIAGE
              WRITE (OUTPUT, '(I3, 3X, 4F8.1, F8.0)') I, MEANS(I), SD(I),
    $
                  MAXDAT(I).MINDAT(I).TABLE(I.1)
              WRITE(GRAPH, '(I3, 3X, 4F8.1, F8.0)') I, MEANS(I), SD(I),
                  MAXDAT(I), MINDAT(I), TABLE(I, 1)
2042
         CONTINUE
     ENDIF
     END
     SUBROUTINE PICKMOD (MODNAME, NPARM, MODEL, PARMNAME, TYPE, TAU)
Menu for choosing a growth model.
   Sets number and name of parameters to be estimated
   (NPARM & PARMNAME), the ID number and name for the chosen model
    (MODEL & MODNAME)
INTEGER MODEL, NPARM
     REAL TAU(2)
     CHARACTER MODNAME*50, PARMNAME(4)*4, TYPE*6
     PARMNAME(4)='b'
\mathbf{1}PRINT !(A), Pick a growth model<sup>'</sup>
     PRINT *, ' 1. 3 parameter von Bertanlanffy'
     PRINT *,
                Y(t) = YEXP(-k(t-t0))PRINT *, ' 2. 4 parameter von Bertanalaffy'
     PRINT \star, \cdotY(t) = YEXP(-k(t-t0))**b'PRINT *, ' 3. Logistic'
     PRINT \star, \cdotY(t) = Y+EXP(-k(t-t0)))PRINT *, ' 4. Richards'
     PRINT \star,
                Y(t) = Y(EXP(-k(t-t0))/b) **-b'
```

```
PRINT \star,
           Y(t) = Y(-EXP(-k(t-t0)))
```
PRINT \*, ' 5. Gompertz'

```
PRINT *, ' 6. Kapperman'
      PRINT *,' Y(t) = YEXP(-k(EXP(t*c))))PRINT *,' 7. Schnute''s Generalized Growth Models'
      PRINT '(/A,A6,A)',' Y(t) = ',TYPE,' at age t'
      PRINT (A, A6, A),
                             Yultimate ', TYPE, ' (L W
      PRINT *,' k = "qrowth" coefficient'
      PRINT ^{\dagger} (A, A6, A) ^{\dagger}, ^{\dagger}t0 = theoretical age at which ', TYPE, '=0'
      PRINT *, b = allometric growth coefficient\text{READ}(\star,\text{ }^{\text{!`}}(12) \text{!`}, \text{ERR=101}) MODEL
101
      IF (MODEL . I.T. 1 .OR. MODEL . GT. 7) THEN
            PRINT '(/A)',' ERROR: Invalid choice'
                             Pick a number between 1 and 7'
            PRINT \star,
            GO TO 1
      ELSEIF (MODEL . EQ. 7) THEN
2
            PRINT '(//A)', ' Schnute''s Generalized Growth Models'
            PRINT *, ' 8. Case 1: a \le 0, b \le 0'PRINT \star,
                          Y(t) = [Y1**b+(Y2**b-Y1**b)((1-EXP(-a(t-tau1)))PRINT \star, \cdot/(1-EXP(-a(tau2-tau1)))) ** (1/b) '
            PRINT *, ' 9. Case 2: a \le 0, b = 0'
            PRINT \star.
                          Y(t) = Y1*EXP[LOG(Y2/Y1) ((1-EXP(-a(t-tau1)))PRINT \star,
                                 /(1-EXP(-a(tau2-tau1))))PRINT *, ' 10. Case 3: a = 0, b \le 0'PRINT *,' Y(t) = [Y1*kb+(Y2*kb-Y1*kb) ((t-taul)')PRINT *.'
                                 /(tau2-taul)) ** (1/b) '
            PRINT *, ' 11. Case 4: a = 0, b = 0'PRINT \star, \cdotY(t) = Y1*EXP[LOG(Y2/Y1) ((t-taul)')PRINT \prime (A) \prime, \prime/(tau2-taul))PRINT '(/A,A6,A)',' Y(t) = ',TYPE,' at age t'
            PRINT '(A,A6,A,F4.0)',' Y1 = ' , TYPE , ' at age ', TAU(1)PRINT '(A,A6,A,F4.0)',' YZ = ', TYPE, ' at age ', TAU(2)PRINT *, a = constant relative rate of relative growth rat
     Se<sup>t</sup>PRINT \star, \cdot b = incremental relative rate of relative growth
     Srate'
            PRINT (A, F4.0), taul = age of youngest fish in sample =
     \uparrow , TAU(1)
            PRINT '(A,F4.0)',' tau2 = age of oldest fish in sample = ',
     $TM(2)$PRINT '(\forall A), 'Choose 8,9,10 or 11: '
            READ(*, '(I2)', ERR=102) MODEL
102
            IF (MODEL . LT. 8 . OR. MODEL . GT. 11) THEN
                 PRINT *, ' ERROR: Invalid choice'
                 PRINT *.'
                                   Pick number between 7 and 11'
                 GO TO 2
            FNDTF
            PARMNAME(1)='Y1'PARMNAME(2) = 'Y2'PARMNME(3) = 'a'
```

```
IF (MODEL . EQ. 8) THEN
          NPARM=4
          MODNAME='Schnute''s Case 1: a \le 0, b \le 0'ELSEIF (MODEL . EQ. 11) THEN
          NPARM=2
          MODNAME='Schnute''s Case 4: a = 0, b = 0'ELSE
          NPARM=3
          MODNAME='Schnute''s Case 2: a \le 0, b = 0'ENDIF
     IF (MODEL . EQ. 10) THEN
           \text{PARMAME}(3) = \text{lb}MODNAME='Schnute''s Case 3: a = 0, b \le 0'ENDIF
ET SE
     PARMNAME(2) = \mathbf{k}PARMNAME (3) = 't0'IF (MODEL .NE. 2 .AND. MODEL .NE. 4) THEN
        NPARM=3
        IF (MODEL . EQ. 1) MODNAME='three parameter von Bertanlanffy'
        IF (MODEL . EO. 3) MODNAME='Logistic'
        IF (MODEL .EQ. 5) MODNAME='Gompertz'
        IF (MODEL . EQ. 6) THEN
              MODNAME='Kappenman'
              PARMNAME(3) = 'C'ENDIF
     ELSE
         NPARM=4
         IF(MODEL .EQ. 2) MODNAME='four parameter von Bertanlanffy'
         IF(MODEL . EQ. 4) MODNAME='Richards'
     ENDIF
ENDIF
END
```
SUBROUTINE CONVERG (RPARAM, IPARAM, NPARM, SCALE, PARMNAME)

 $\star$ Routine to change convergence parameters for Nonlinear least squares  $\star$ regression.  $\ddot{\bullet}$ IMSL SUBROUTINE R8LIN returns default convergence parameters and sets the initialization flag to accept any user input convergence  $\star$  $\star$ settings.  $\mathbf{r}$ Answering Y to the prompt " Are these criteria OK  $(Y/N)$ ?" returns control to the main program with the default settings intact.  $\frac{1}{2}$ 

INTEGER CHOICE, IPARAM(6), NPARM, I REAL RPARAM(7), SCALE(4) CHARACTER ANS\*1, PARMNAME (4) \*4 EXTERNAL R8LIN DATA ANS/ $'$   $'/$ 

```
CALL R8LIN (IPARAM, RPARAM)
      PRINT '(//A,/A)',' The default convergence parameters for the',<br>$' Nonlinear least squares regression are:'<br>PRINT '(A,I4)',' (1) Maximum number of iterations: ',
\mathbf{1}PRINT '(A,I4)',' (1) Maximum number of iterations:<br>S<br>
\frac{1}{2};<br>PRINT '(A,I4)',' (2) Maximum n
      PRINT '(A,I4)',' (2) Maximum number of SSE evaluations: ',<br>$ IPARAM(4)<br>PRINT '(A,I2)',' (3) Number of good digits in residuals:
      PRINT '(A,I2)',' (3) Number of good digits in residuals: ',<br>$ \frac{1}{2}$ IPARAM(2)<br>PRINT '(A,G15.4)',' (4) Scaled
                                      (4) Scaled gradient tolerance: \cdot,<br>RPARAM(1)
      \begin{array}{ccc}\n\text{FAMI} & (A, \text{GLJ}, 4) \\
\text{SPARAM(1)} & & \text{RPARAM(1)}\n\end{array}PRINT I (A, G15.4) , (5) Scaled step tolerance: I I
       $<br>PRINT '(A,G15.4)',' (6) Relative
      PRINT '(A,G15.4)',' (6) Relative function tolerance:',<br>$ RPARAM(3)<br>PRINT '(A,G15.4)',' (7) Absolute function tolerance:',
      PRINT '(A,G15.4)',' (7) Absolute function tolerance:',<br>$ RPARAM(4)<br>PRINT '(A,G15.4)',' (8) False convergence tolerance:',
                                      (8) False convergence tolerance:',
      $ Rprn(5) 
                                      (9) Maximum allowable step size: ',<br>RPARAM(6)
       PRINT !(A, I1), (10) Parameter scaling option: ', IPARAM(6)IF(ANS .EQ. ' ') THEN 
17
              PRINT '(A \lor)', I Are these criteria OK (Y/N)? '
              READ(*, ' (A1) ') ANS
              IF(ANS .IQ. Iy1 .OR. ANS .EQ. IY1) THEN 
                     RE'IURN 
              'ELSEXF(ANS .EQ. In1 .OR. ANS .EQ. IN') THEN 
                     GOTO 1
              ELSE 
                     PRINT !(A/A), ERROR: Invalid choice', Pick Y o
      $r N1 
                     GO TO 17 
              ENDIF 
        ENDIF 
C The rest of the routine is executed only if user wants to change 
C the default convergence paremeters 
        PRINT *,! (11) STOP changing parameters'
3 PRINT !(/A\setminus)<sup>'</sup>, I Pick a convergence parameter to change: '
        READ(*, ' (I2) '), ERR=103) CHOICE
103 IF(CHO1CE .LT. 1 .OR. CHOICE .GT. 11) THEN 
              PRINT *,' ERROR: Invalid choice'<br>PRINT *,' Pick number bet
                                     Pick number between 1 and 11'
              GOT03 
        ENDIF 
        IF(CHO1CE .GE. 4 .AND. CHOICE .El?. 11) FTUNT *,I Be sure to punch 
       $ the decimal point'
```
 $\hat{\boldsymbol{\gamma}}$ 

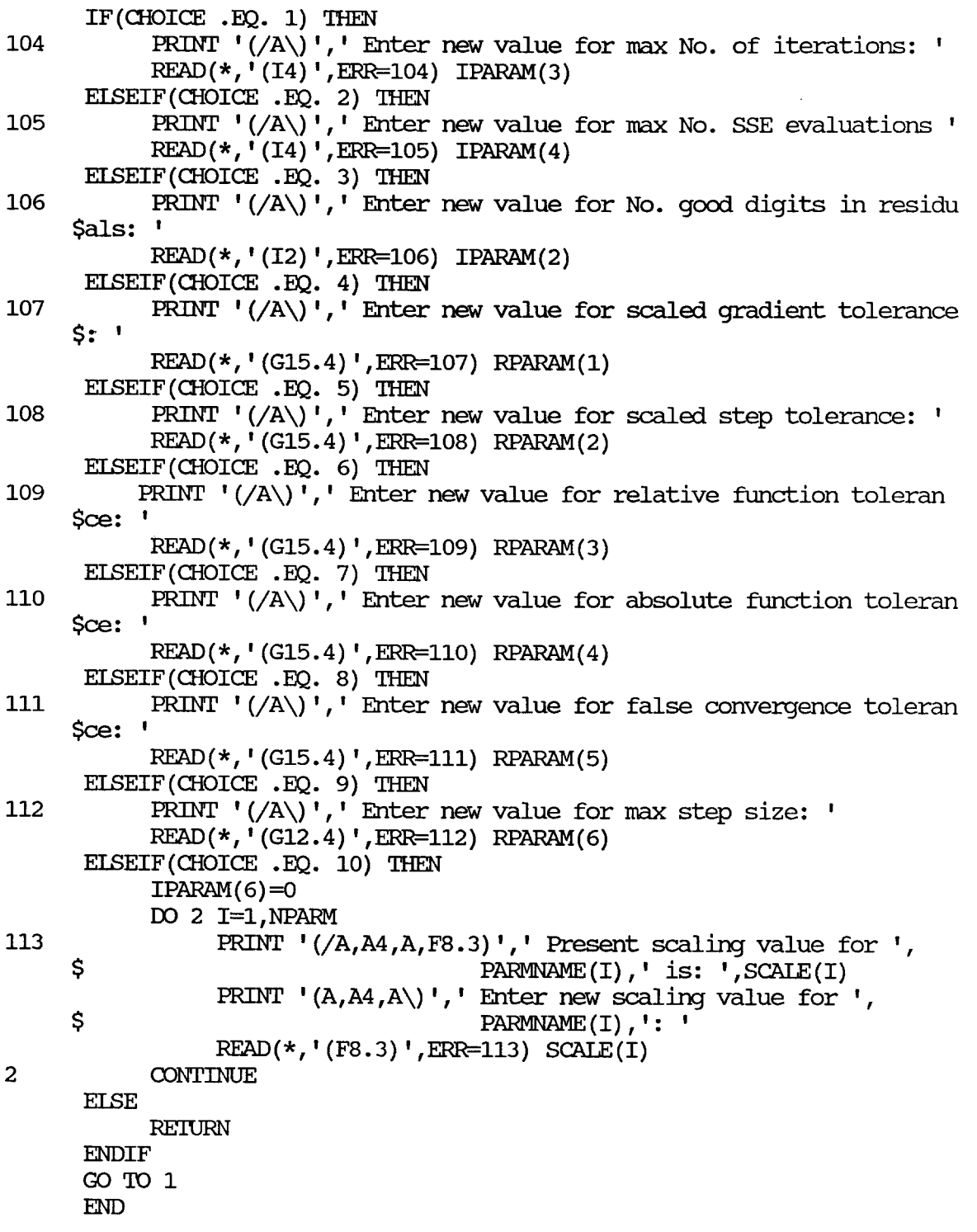

 $\bar{z}$ 

Appendix 9. (page 17 of 26)

```
- MODELS (NPARM, THETA, IOPT, IOBS, FREQ,w, E, DE, IEND) 
........................................................................ 
* Routine CALLed by IMSL SUBROUTINE RNLIN to calculate the residual<br>* at the given parameter vector THETA for a single observation.<br>* MODELS contains the different growth equations in the series of<br>* lines: IF(MODEL .EQ. #
~r dependent variable = length or weight of fish (WA) ~r growth equation = equation to predict length or weight as a ~r function of age ........................................................................ 
        INTEGER NPARM, IOPT, IOBS, IEND, ITER, MOD
        REAL THETA(4), FREQ, WT, E, DE(1), EXP, YDATA, DEN, Y1B, Y2B, LOG
        INTRINSIC EXP.LOG
$INCLUDE: 'IB. INC'
        COMMON /NIIS/ITER
        IF(I0BS .LE. NFISH) THEN 
                IF(TIMES .EQ. 2) THEN<br>WI=LWIH(IOBS)<br>EDEC-LEDECL(IODG)
                      FREO=LFREOH(IOBS)
               ELSE
                      WI=LWT (IOBS)
                      FREQ=LFREQ(IOBS)
               ENDIF 
               IENI)=o 
C If length model chosen put length into MATA, or put weight into 
C YDATA if a weight model is chosen
               YDATA=LDAT (IOBS)
               IF (MODEL . EQ . 1) E=MATA-THETA (1) * (1.0-EXP (-THETA (2 ) 
       \angle (LAGE(IOBS) -THETA(3))))
               IF (MODEL EQ. 2) E=YDATA-THETA(1) * (1.0 - EXP(-THETA(2))*(IAGE(IOBS) - IHER(3))) **IHER(A)IF(MODEL EQ. 3) E=YDATA-THEN(1)/(1+EXP(-THETA(2))\sqrt{\text{LAGE}(\text{IOBS}) - \text{THETA}(3))})IF (MODEL .BQ. 4) E=YDATA-THETA(1) * (1+ (EXP (-THETA(2))
       \frac{*(\text{LAGE}(\text{IOBS}) - \text{THETA}(3))) / \text{THETA}(4))}{**(-\text{THETA}(4))}\ddot{x} \ddot{x} \ddot{y} \ddot{y} \ddot{y} \ddot{y} \ddot{y} \ddot{y} \ddot{y} \ddot{y} \ddot{y} \ddot{y} \ddot{y} \ddot{y} \ddot{y} \ddot{y} \ddot{y} \ddot{y} \ddot{y} \ddot{y} \ddot{y} \ddot{y} \ddot{y} \ddot{y} \ddot{y}IF(MODEL .EQ. 5) E=YDATA-THETA(1)*EXP(-EXP(-THETA(2)
       \frac{1}{2} *(LAGE(IOBS)-THETA(3))))
               IF (MODEL EQ. 6) E=YDATA-THETA (1) * (1-EXP (-THETA (2)
       \angle *EXP(LAGE(IOBS) *THETA(3)))
```

```
IF(M0DEL .EQ. 8) THEN 
              DEN=1. OEO-EXP (-THETA (3) *(TAU(2) -TAU(1)))Y1B=THETA(1) **THETA(4)
              Y2B=THETA(2) **IHETA(4)E=YDATA-(Y1B+(Y2B-Y1B)* (1.0EO-EXP(-THETA(3)* (LAGE (IOBS)
    $
                -TAU(1) ) ) /DEN) ** (1.0E0/THETA(4) )
          ENDIF 
          IF(M0DEL .EQ. 9) THEN 
              DEN=1. OEO-EXP(-THETA(3) *(TAU(2) -TAU(1)))E=YDATA-THETA(1) *EXP(LOG(THETA(2)/THETA(1)) *
    \text{\$} (1.0E0-EXP(-THETA(3) * (LAGE(IOBS) -TAU(1))))/DEN)
          ENDIF 
          IF(M0DEL .EQ. 10) THEN 
              Y1B=THETA(1) **THETA(3)
              Y2B=THETA(2)**THETA(3)E=YllTA- (Y lB+ (Y2B-Y 1B) * ( (LAGE ( IOBS) 
    \div -TAU(1)/(TAU(2)-TAU(1))) **(1.0E0/THETA(3))ENDIF 
          IF (MODEL . EQ. 11) E=YDATA-THETA(1) *EXP (LOG (THETA(2) /THETA(1))
    \frac{*((IACE(TOBS)-TAU(1))/(TAU(2)-TAU(1))))IF(TIMES .BQ. 2) RES(IOBS)=E
     EISE 
          lmE=1 
C Count number of iterations taken by NLLS regression (R2LIN) and 
Cupdate screen men value changes 
          ITER=ITER+1
          IF(MOD(ITER,3) EQ. 1) PRINT '(A, I4)<sup>\prime</sup>, Iteration number: '(A, I4)$ ITER/3+1 
     ENDIF 
     END 
SUBROUTINE RANDOM
INTEGER IHR, IMIN, ISEC, I100TH, RNFISH, I, J, INT
     INTEGER*4 SEEDC, SEEDF
     REAL*8 RND, RAND
$INCLUDE: 'IB. INC'
     COMMON / SUPER/SEEDC, SEEDF
C Initalize seed for random number generator (FUNCTION RAND) 
C using the system clock
```

```
CALL GETTIME (IHR, IMIN, ISEC, I100TH)
SEEDC = (IHR+1) * (IMIN+1) * (ISEC+1) * (I100TH+1)
```
Appendix 9. (page 19 of 26)

1 IF(SEEDC.IT. 5000) THEN SEEDC=SEEDC\*10 GO TO 1 **ENDIF** SEEDF=SEEDC/10

C SEEDF must be less than 2048

2 IF(SEEDF .GT. 2047) THEN SEEDF=SEEDF/10  $GOTO2$ ENDIF RNFISH=1

C Pick bootstrap residuals from RES, add to expected values in EXPECT, C and put in LIZ if length based model or LWT if weight based **model**  C TABLE  $(I, 1) = #$  fish with length or weight measurement in age class I C RND = uniform randam number generated **by** FUNCTION RAND

```
DO 3 I=l,HIAGE 
         IF(TABLE(I,1) .GT. 0) THENDO 4 J=1, TABLE (I, 1)
                    RND=RAND()LDAT (RNFISH) =RES (INT (NFISH*RND) +1) +EXPECT (I)
                    IWT(RNFISH) = IWTH (INT(RNFISH*RND) +1)LFREQ (RNFISH) = LFREOH (INT (NFTSH*RND) +1)IAGE (RNFISH) =I 
               RNFISH=RNFISH+1
4 CO-
         ENDIF
```
**3** CONTINUE END

#### REAL\*8 FUNCTION RAND

```
........................................................................ 
c 'rSuper-Ilqer'r Pseaudorandm Number Generator 
c Debra K. Hofmeister and George Woodworth 
c Science Software 3 (2) : 100-102, 1987 
c Installed by T. Quinn, 9/3/87 
c Sanple usage shown below: 
c common/super/seedc,seedf<br>c integer*4 seedc.seedf
c integer*4 seedc, seedf<br>c real*8 rnd. rand
       real*8 rnd, rand
c print \star, Input 2 odd seeds, the second between 0 & 2047: '<br>c read(\star,\star) seedc.seedf
c read(*,*) seedc, seedf c rnd=rand()c m-0 ........................................................................
```

```
integer*4 i126, ix10, ixh0, ix11, ixh1, ix, seedc, seedf, ISHFT, IEOR
     common/super/ seedc.seedf
     equivalence(u, ix)i126=1056964608
c Congruential part
      ixl0=ishft(seedc.16)
      ix10=ishft(ix10,-16)ixh0=ishft(seedc,-16)
      ix11=ix10*3533
      ixhl=ixl0+ixh0*3533+ishft(ixl1,-16)
       ixh1=ishft(ixh1,16)
       ixh1=ishft(ixh1,-16)ix11 = ishft(ix11.16)ixl1=ishft(ixl1,-16)ixl0=ixl1
      ixh0=ixh1
     seedc=ieor(ishft(ixh0,16), ixl0)
c Feedback Shift Part
     seedf=ieor(ishft(seedf,-15),seedf)
     seedf=ieor(ishft(seedf, 17), seedf)
      ix=ieor(seedc, seedf)
     ix=ishft(ix, -9)ix=ieor(ix, i126)rand=2\text{ku}-1return
     end
     SUBROUTINE GSTATS (NROW, NPARM, TITLE)
\starComputes for all bootstraps:
\star(1) grand mean of growth parameter estimates
\star(2) basic univariate statistics of parameter estimates
\star(3) covariance matrix of parameter estimates
\star\starCALLS IMSL SUBROUTINE UVSTA to compute univariate statistics of
\ddot{\textbf{r}}the parameter estimates
INTEGER IDSTAT, IDX, NVAR, NPARM, K, L
     PARAMETER (IDSTAT=15)
     INTEGER I, J, IDO, IFRQ, IWT, MOPT, NRMISS, NROW, IPRINT
     REAL CONPRM, CONPRV, STAT (IDSTAT, 4),
          COVAR, COV(6), TEMP
    Ŝ
     CHARACTER TITILE*80, IYES*1
$INCLUDE: 'IB. INC'
```
DATA IDO/0/, IFRQ/0/, IWT/0/, MOPT/0/, IPRINT/0/, CONPRM/95.0/, CONPRV/95.0/, LDX/MAXBOOT/, COVAR/0.0/, COV/6\*0.0/ \$

NVAR=NPARM

```
C Calculate summary statistics of NLLS regression
C parameter estimates for all bootstrap replocations
      CALL UVSTA (IDO, NROW, NVAR, X, IDX, IFRO, IWT, MOPT, CONPRM, CONPRV,
     Ś
                  IPRINT, STAT, LDSTAT, NRMISS)
      WRITE (OUTPUT, 19) TITLE
19
      FORMAT(1X,///////' GROWBOOT Growth curve bootstrap program.'/
     $' by Charles Burkey, ADF&G - Juneau, Ak. 1988'//, A80/)
C Write NIIS parameter estimates for all bootstrap replications
      WRITE (OUTPUT, 8) (PARMNAME (I), I=1, NPARM)
8
      FORMAT(1X,///' Estimates of Growth Parameters for All BOOTSTRAP Re
     $plications',//26X,' Parameters',/' Boot MSE',4X,4(5X,A4,5X))
      DO 9 I=1. NROW
           WRITE (OUTPUT, '(I4, F10.3, 4G15.4)') I, MSES(I),
     Ś
                                                (PARMS(I,J),J=1,NPARM)\mathbf QCONTINUE
      IF(NROW .GT. 1) THEN
C Calculate covariance of all parameters
      L=1DO 25 I=1, NPARM-1
           DO 26 J=I+1.NPARM
                 DO 27 K=1, NROW
                      COVAR=COVAR+((PARMS(K, I)-STAT(1, I)) * (PARMS(K, J) -
     $
                            STAT(1,J))27
                 CONTINUE
                COV(L) = COVAR / (NROW-1.0)COVAR = 0L=L+126
           CONTTNUE.
25
      CONTINUE
      IF (NPARM . EQ. 4) THEN
           TEMP=COV(3)COV(3) = COV(4)COV(4) = TEMPENDIF
```

```
C Sort the parameter estimates (individually) in assending order
```
CALL SORT (NROW, NPARM)

C Write mean of parameter estimates for all bootstrap replications C and their corresponding 95% and 90% percentile ('confidence') values WRITE (OUTPUT, 21) WRITE (GRAPH, 22) 21 FORMAT(1X,/' Mean Values and confidence intervals of Growth Parame \$ters for All BOOTSTRAP Replications',/25X,'95% Confidence Interval \$',7X,'90% Confidence Interval',/11X,'Mean',11X,'Upper',10X,'Lower'  $$,10X, 'Upper', 10X, 'Lower')$ 22 FORMAT(lX,/ I Mean Values and confidence intervals of Growth Parame \$ters for All BOOTSTRAP Replications',/20X,'Ninety-five percent CI \$',7X,' Ninety percent CI',/6X,'Mean',11X,'Upper',10X,'Lower'  $$.10X$ , 'Upper',  $10X$ , 'Lower') DO 20 I=l,NPARM IF(NROW .GT. 39) THEN WRITE(OUTPUT, ' (1X, A4, 5G15.4) ') PARMNAME(I), STAT(1, I),<br>
\$ PARMS ( (NROW\*. 975), I), PARMS ( (NROW\*. 025), I),<br>
\$ PARMS ( (NROW\*. 95), I), PARMS ( (NROW\*. 05), I)<br>
WRITE (GRAPH, ' (5G15. 4) ') STAT(1, I),  $\begin{array}{c} \xi \\ \xi \end{array}$  PARMS((NROW\*.975), I), PARMS((NROW\*.025), I),<br>S PARMS((NROW\*.95).T), PARMS((NROW\*.05).T) PARMS((NROW\*.95), I), PARMS((NROW\*.05), I) ELSE WRITE(OUTPUT, ' (1X, A4, 5G15.4) ') PARMNAME(I), STAT(1, I),<br>
\$ PARMS((NROW\*.975)+1, I), PARMS((NROW\*.025)+1, I),<br>
\$ PARMS((NROW\*.95)+1, I), PARMS((NROW\*.05)+1, I)  $\text{PARMS}((\text{NROW*.95})+1, I)$ ,  $\text{PARMS}((\text{NROW*.05})+1, I)$  $W$ RITE(GRAPH, '(5G15.4)') STAT(1,I), \$ PAFWS((NROW\*.975)+1,1) **,PARMS((NROW\*.025)+1,1),**   $PARMS( (NROW*.95)+1,I)$ ,  $PARMS( (NROW*.05)+1,I)$ ENDIF 20 CONTINUE  $WRITE(OUTPUT, '(\forall A/) ')$  ') ' Summary Statistics of the Growth Parameter \$ Estimates for All BOOTSTRAP Replications' **WRITE** (**OUTPUT**, 30) 30 FORMAT(1X,64X, '95% C.I. of Mean Value',/4X, 'Variance',2X, 'Skewnes \$s',2X,'Kurtosis',4X,'Min',9X,'Max',7X,'C.V.',4X,'Lower',7X,'Upper'  $5)$ DO 10 I=l,NPARM WRITE(OUTHPT, ' **(A4,F9.4,2F10.4,2G12.4,F7.4,2G12.4) I)**   $\begin{array}{ll} \n\mathsf{S} & \text{PARMANE}(1), \text{STAT}(2,1), (\text{STAT}(J,1), J=4,7), \\ \n\mathsf{S} & \text{STAT}(9,1), (\text{STAT}(J,1), J=11,12) \n\end{array}$  $STAT(9,I)$ ,  $(STAT(J,I)$ ,  $J=11,12$ ) 10 CONTINUE C Print variance-covariance matrix

```
W\{W\}E (OUIPUT, ' \left(\sqrt{A_1/4X_1A_2(K_1A_3,K_2)}\right) ' Variance-Covariance Matrix
$of Parameter Estimates', (PARMMME(I), I=1, NPARM)<br>WRITE(OUTPUT, '(A4, G15.4)') PARMNAME(1), STAT(2,1)
 J=1
```
Appendix 9. (page 23 of 26)

```
DO 28 I=1, NPARM-1
           WRITE (OUTPUT, '(A4, 4G15.4)') PARMNAME (I+1), (OOV(J+K-1), K=1, I),
     Ŝ
                                       STAT(2,I+1)J = J + T28
      CONTTNUE
      ENDIF
      W\text{RTTE}(\text{OUTPUT}, \text{I}(\text{/A},\text{A6},\text{A}/\text{/A},\text{A})\text{!}) 'Mean ', TYPE,' at Age of All BOOT
     $STRAP Replications.',' Age','
                                      Mean
                                                 Range
                                                             Std. Dev.
     S Range'
     DO 31 I=LOAGE.HIAGE
           WRITE (OUTPUT, ' (I3, 6F8.1) ') I, MEMS(I), MMERN(I), MIMEAN(I),\mathsf{S}.
                                      SD(I), MXSD(I), MISD(I)31
     CONTITNUE
      PRINT !(//A\))',' Do you want to print the residuals (Y/N) ?: '
     READ(*, '(A1)') iyes
      IF(ives . EQ. 'y'. OR. ives . EQ. 'Y') THEN
           WRITE (OUTPUT, 23) TYPE, TYPE
23
           FORMAT(1X, 7)'
                               Observed Expected', /1X, 'Age', 3X, A6, 4X,
     SAG.'
            Residual'/)
           DO 24 I=1, NFISH
               WRITE (OUTPUT, 29) LAGE (I), EXPECT (LAGE (I)) + RES (I),
     $
                                EXPECT(IAGE(I)), RES(I)
24
           CONTITNER
29
           FORMAT(1X, I3, F10.0, 1X, F9.0, F11.4)
     ENDIF
     END
      SUBROUTINE RESID (THETA)
* Calculates the expected value of LENGTH or WEIGHT at age from the
* parameters (THETA) estimated by NLLS regression of the input data
* CALLed when user requests printing of residuals
INTEGER I
     REAL LOG, EXP, DEN, Y1B, Y2B, THETA(4)
     INTRINSIC EXP, LOG
$INCLUDE: 'IB. INC'
     DO 1 I=1, HIAGE
           IF (MODEL . EQ. 1) EXPECT (I)=THETA(1) * (1.0-EXP (-THETA(2)
     Ś
                              *(I-THETA(3)))IF (MODEL . EQ. 2) EXPECT (I) = THETA (1) * (1.0-EXP (-THETA (2)
     $
                              *(I-THETA(3))) **THETA(4)IF (MODEL . EQ. 3) EXPECT (I) = THETA(1) / (1+EXP (-THETA(2)
     Ś
                              *(I-THETA(3)))
```
 $\mathbf{1}$ 

IF (MODEL .EQ. 4) EXPECT (I) = THETA (1) \* (1+ (EXP (-THETA (2) \$ \* $(I-THETA(3)))$ /THETA $(4)$ )  $\dot{\mathsf{s}}$ \*\*  $(-IHEIA(4))$ IF (MODEL . EQ. 5) EXPECT (I) = THETA (1) \* EXP ( $-$ EXP ( $-$ THETA (2) Ś  $*(I-THEITA(3))))$ IF (MODEL . EQ. 6) EXPECT (I) = THETA (1) \* (1-EXP (-THETA (2) Ś \*EXP $(T*THETA(3)))$ IF (MODEL . EQ. 8) THEN DEN=1.0E0-EXP(-THETA(3)\*(TAU(2)-TAU(1)))  $Y1B=THETA(1)$ \*\*THETA(4)  $Y2B=THETA(2)**THETA(4)$ EXPECT(I) = (Y1B+ (Y2B-Y1B) \* (1.0E0-EXP (-THETA(3) \* (I  $\mathsf{S}$  .  $-TAU(1))$  ) / DEN \*\* (1.0EO/THETA(4)) **ENDIF** IF (MODEL . EQ. 9) THEN DEN=1.0E0-EXP(-THETA(3)\*(TAU(2)-TAU(1)))  $EXPECT(I) = THETA(1) * EXP(LOG(THEN(2)/THEN(1)) *$ \$  $(1.0E0 - EXP(-THETA(3) * (I-TAU(1)))) / DEN)$ **ENDIF** IF (MODEL .EO. 10) THEN  $Y1B=THETA(1)$  \*\*THETA(3)  $YZB=THETA(2)**THETA(3)$  $EXPECT(I)=(Y1B+(Y2B-Y1B)*(I)$ \$  $-\text{TAU}(1)$  ) / (TAU(2)  $-\text{TAU}(1)$ ) ) \*\* (1.0EO/THETA(3)) **ENDIF** IF (MODEL . EQ. 11) EXPECT (I) = THETA (1) \* EXP (LOG (THETA (2) Ś /THETA(1)) \* ( $(I-TAU(1)) / (TAU(2) - TAU(1)))$ **CONTINUE END** 

Appendix 9. (page  $25$  of  $26$ )

#### SUBROUTINE SORT (NROW, NPARM)

 $\star$ Sorts parameters from growth curve bootstrap replications into  $\star$ assending order using the "bubble sort" REAL TEMP INTEGER IBND, IXCH, I, J, NROW, NPARM **\$INCLUDE: 'LB. INC'** IBND=NROW DO 101 J=1, NPARM 30 IXCH=0 DO 100 I=1, IBND-1 IF  $(PARNS(I,J) . GT . PARNS(I+1, J))$  THEN TEMP=PARMS(I, J) PARMS  $(I,J)$ =PARMS  $(I+1,J)$ PARMS  $(I+1, J) = TEMP$ IXCH=I **ENDIF** 100 **CONTINUE** IF (IXCH.EQ.0) THEN IBND=NROW GOTO 101 **ENDIF** IBND=IXCH GOTO 30 101 **CONTINUE** END

Appendix 9. (page 26 of 26)

\* INCLUDE file IB. INC

INTEGER MAXFISH, NFISH, INPUT, OUTPUT, TIMES, MAXBOOT, Ś. MODEL, GRAPH, MAXAGE, HIAGE, LOAGE PARAMETER (MAXFISH=2000, MAXBOOT=1000, MAXAGE=100) INTEGER\*2 LAGE (MAXFISH) REAL IDAT [HUGE] (MAXFISH), IMT [HUGE] (MAXFISH), MSES [HUGE] (MAXBOOT), \$ LWIH[HUGE] (MAXFISH), LFREQ[HUGE] (MAXFISH), TABLE (MAXAGE, 3), \$ X[HUGE] (MAXBOOT, 4), TAU(2), EXPECT (MAXAGE), SD (MAXAGE),  $\dot{\boldsymbol{\varsigma}}$ PARMS[HUGE] (MAXBOOT, 4), MEANS (MAXAGE), LFREQH[HUGE] (MAXFISH),  $\dot{\mathsf{s}}$ RES [HUGE] (MAXFISH), MIMEAN (MAXAGE), MXMEAN (MAXAGE), \$ MISD (MAXAGE), MXSD (MAXAGE), MAXDAT (MAXAGE), MINDAT (MAXAGE) CHARACTER\*30 FILEIN, FILEOT, GRAFILE, TYPE\*6, PARMNAME(4)\*4 COMMON / INOUT/ INPUT, OUTPUT, GRAPH, FILEIN, FILEOT, GRAFILE COMMON / DATAI/ LDAT, LWT, LAGE, RES, HIAGE, LOAGE, LWIH, LFREQ, LFREQH COMMON / STAT/ SD, NFISH, TIMES, MEANS, TABLE, MAXDAT, MINDAT COMMON / GSTAT/ X, PARMNAME, MSES, MIMEAN, MXMEAN, MISD, MXSD COMMON / MOD/ MODEL, TYPE, TAU, EXPECT EQUIVALENCE  $(X(1,1),$  PARMS $(1,1))$